МИНИСТЕРСТВО НАУКИ И ВЫСШЕГО ОБРАЗОВАНИЯ РОССИЙСКОЙ ФЕДЕРАЦИИ

Ульяновский государственный университет ОТДЕЛ ПОДГОТОВКИ КАДРОВ ВЫСШЕЙ КВАЛИФИКАЦИИ

## УЧЕБНЫЙ ПЛАН

подготовки аспирантов

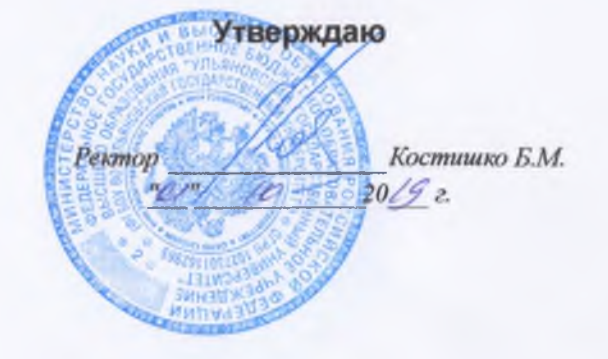

Биологические науки

Физиология

Кафедра: Адаптивной физкультуры

06.06.01

План одобрен Ученым советом

Протокол № 2/273 от 24.09.2019

Отдел физической культуры и реабилитации

Квалификация (степень): Исследователь. Преподаватель-исследователь

Год начала подготовки Образовательный стандарт

2019 871

30.07.2014

Срок обучения: 4г

Виды деятельности

Форма обучения: очная

- научно-исследовательская деятельность в области биологических наук; преподавательская деятельность в области биологических наук

## Согласовано

Первый проректор - проректор по УР

Начальник УМУ

Декан

Зав. кафедрой

Начальник отдела ПКВК

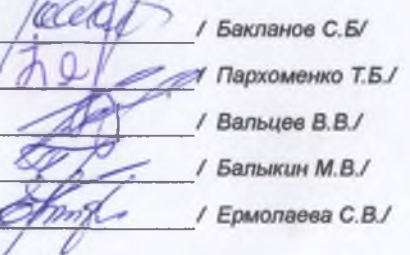

## ПЛАН Учебный план аспирантов '08.06.01\_03.03.01\_2019.plax', код направления 06.06.01, год начала подготовки 2019

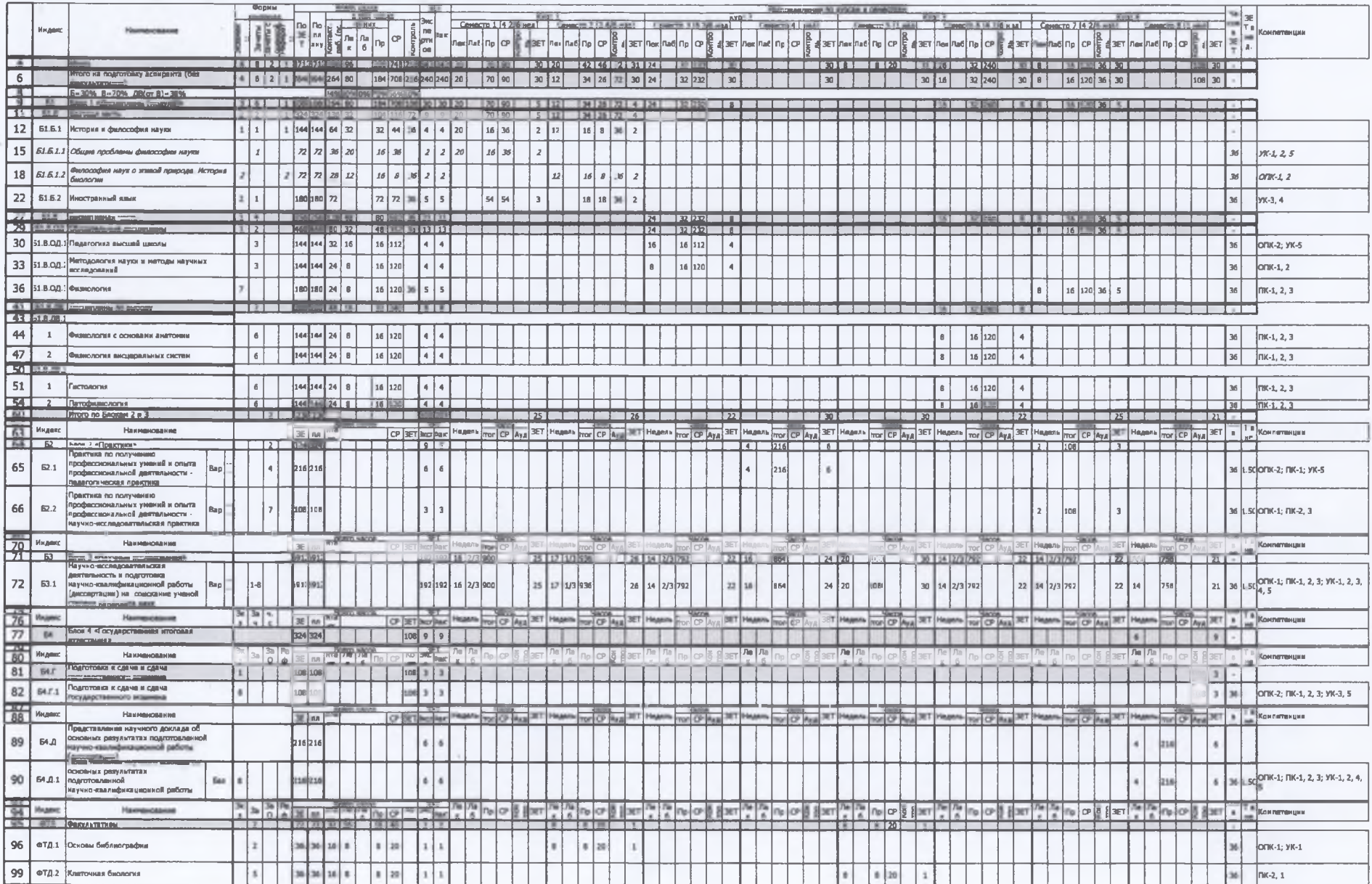

×.

¥.